## seance5\_cube\_multidimensionnel\_correction

February 19, 2021

## **1 Cube multidimensionnel - correction**

Manipulation de tables de mortalités façon OLAP, correction des exercices.

```
[1]: %matplotlib inline
     import matplotlib.pyplot as plt
     plt.style.use('ggplot')
     import pyensae
     from pyquickhelper.helpgen import NbImage
     from jyquickhelper import add_notebook_menu
     add_notebook_menu()
```
Populating the interactive namespace from numpy and matplotlib

## [1]: <IPython.core.display.HTML object>

On lit les données puis on recrée un [DataSet](http://xarray.pydata.org/en/stable/data-structures.html#dataset) :

```
[2]: from actuariat_python.data import table_mortalite_euro_stat
     table_mortalite_euro_stat()
     import pandas
     df = pandas.read_csv("mortalite.txt", sep="\t", encoding="utf8", low_memory=False)
     df2 = df[['anne", 'age_number", 'indicateur", 'pays", 'generate", 'valeur"]].dropna().
     ,→reset_index(drop=True)
     piv = df2.pivot_table(index=["annee", "age_num","pays","genre"],
                     columns=["indicateur"],
                    values="valeur")
     import xarray
     ds = xarray.Dataset.from_dataframe(piv)
     ds
```
[2]: <xarray.Dataset>

Dimensions: (age\_num: 84, annee: 54, genre: 3, pays: 54)

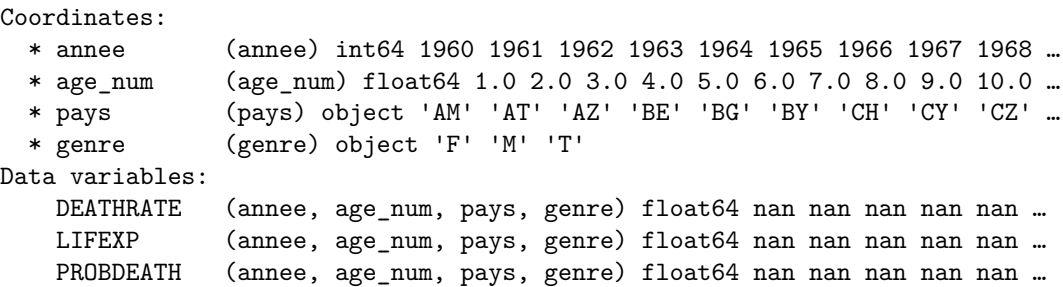

PROBSURV (annee, age\_num, pays, genre) float64 nan nan nan nan nan … PYLIVED (annee, age\_num, pays, genre) float64 nan nan nan nan nan … SURVIVORS (annee, age\_num, pays, genre) float64 nan nan nan nan nan … TOTPYLIVED (annee, age\_num, pays, genre) float64 nan nan nan nan nan …

## **1.0.1 Exercice 1 : que font les lignes suivantes ?**

Le programme suivant uilise les fonctions [align nad reindex](http://xarray.pydata.org/en/stable/data-structures.html?highlight=assign#transforming-datasets) pour faire une moyenne sur une des dimensions du DataSet (le pays) puis à ajouter une variable *meanp* contenant le résultat.

[3]: ds.assign(LIFEEXP\_add = ds.LIFEXP-1)

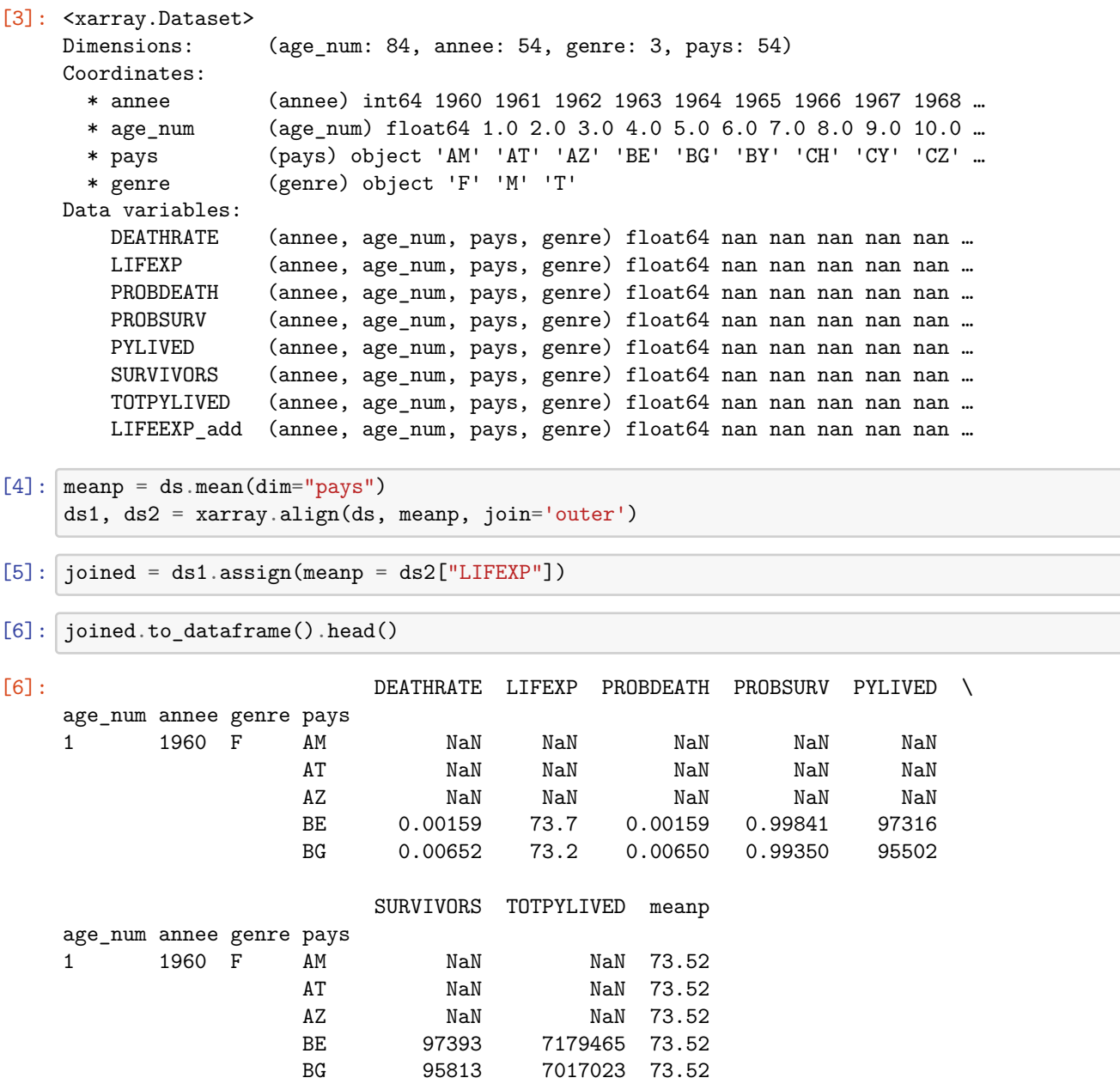

Ξ

Les valeurs *meanp* sont constantes quelque soient le pays à *annee*, *age\_num*, *genre* fixés.

```
[7]: joined.sel(annee=2000, age_num=59, genre='F')["meanp"]
[7]: <xarray.DataArray 'meanp' ()>
     array(23.83243243243243)
    Coordinates:
        annee int64 2000
        genre object 'F'
        age_num float64 59.0
[8]:
```